## **Sistem Pendukung Keputusan Seleksi Peserta Diklat Kompetensi**

## *Ground Handling* **Menggunakan Metode AHP-TOPSIS**

**(Studi Kasus : Program Studi Manajemen Transportasi Udara, Poltekbang** 

**Surabaya)**

## **SKRIPSI**

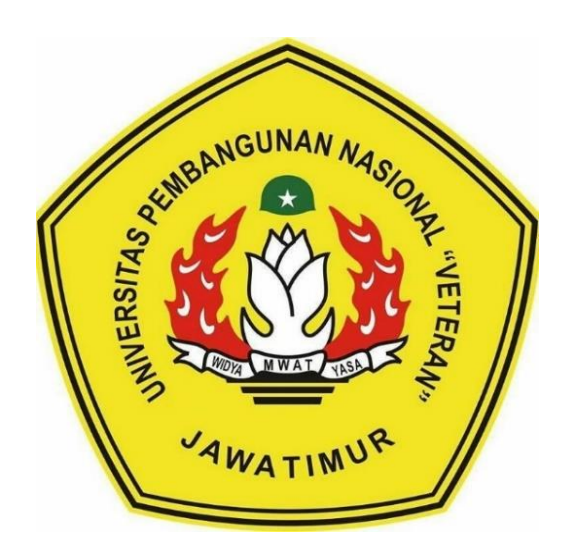

**Oleh: DEWI NUR AINI NPM. 1634010005**

# **PROGRAM STUDI INFORMATIKA FAKULTAS ILMU KOMPUTER UNIVERSITAS PEMBANGUNAN NASIONAL "VETERAN" JAWA TIMUR**

**2020**

## **Sistem Pendukung Keputusan Seleksi Peserta Diklat Kompetensi**

## *Ground Handling* **Menggunakan Metode AHP-TOPSIS**

**(Studi Kasus : Program Studi Manajemen Transportasi Udara, Poltekbang** 

**Surabaya)**

## **SKRIPSI**

Diajukan Untuk Memenuhi Sebagai Persyaratan Dalam Menempuh Gelar Sarjana Komputer Program Studi Informatika

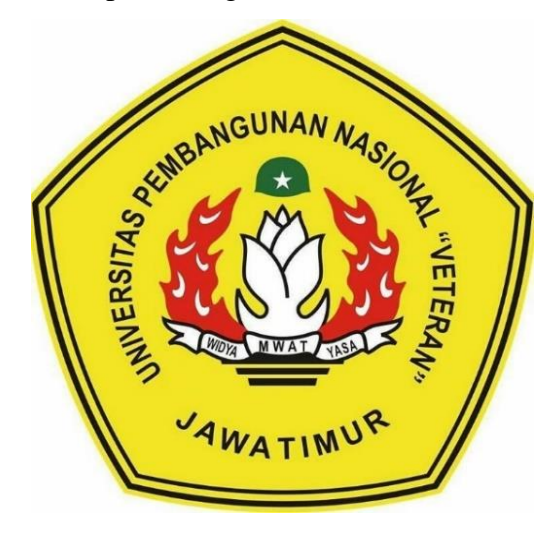

**Oleh: DEWI NUR AINI NPM. 1634010005**

# **PROGRAM STUDI INFORMATIKA FAKULTAS ILMU KOMPUTER UNIVERSITAS PEMBANGUNAN NASIONAL "VETERAN" JAWA TIMUR**

**2020**

#### **LEMBAR PENGESAHAN**

#### **SKRIPSI**

- <span id="page-2-0"></span>Judul : SISTEM PENDUKUNG KEPUTUSAN SELEKSI PESERTA **DIKLAT KOMPETENSI GROUND HANDLING** MENGGUNAKAN METODE AHP-TOPSIS (Studi Kasus: Program Studi Manajemen Transportasi Udara, Poltekbang Surabaya)
- Oleh **DEWI NUR AINI**  $\vdots$
- **NPM** 1634010005  $\ddot{\cdot}$

Telah Diseminarkan Dalam Ujian Skripsi Pada: Hari Senin, Tanggal 20 Juli 2020

Menyetujui:

 $1.$ 

 $2.$ 

W A

**Dosen Pembimbing** 

**CLILIA** 

Made Hanipdia Prami S, S.Kom, M.Cs NIP. 19890205 201803 2 001

Retno Mumpuni, S.Kom, M.Sc NPT. 172198 70 716054

**Dosen Penguji** 

**Sugiart** Kom NPT. 38702 1303431

Pratama Wirya Atmaja, S.Kom, M.Kom NIP. 19840106 201803 1 001

Mengetahui:

**Koordinator Program Studi** 

**Informatika** 

Budi Nugroho, S/Kom, M.Kom

NPT. 3 8009 05 0205 1

ACREWITE AND READING AN ACREWITH AND MANUSCRIPT DAN Dekan tas Ilinu Komputer **Ketut Sari, MT** Dr. Ir.  $4m_{\rm H}$  NIP<sub>3</sub> 1965/731 1199203 2 001

 $2.$ 

#### SURAT PERNYATAAN ANTI PLAGIAT

<span id="page-3-0"></span>Saya, mahasiswa Informatika UPN "Veteran" Jawa Timur, yang bertanda tangan di bawah ini:

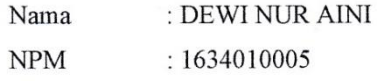

Menyatakan bahwa Judul Skripsi/ Tugas Akhir yang Saya ajukan dan kerjakan, yang berjudul:

## " SISTEM PENDUKUNG KEPUTUSAN SELEKSI PESERTA DIKLAT KOMPETENSI GROUND HANDLING MENGGUNAKAN METODE AHP-TOPSIS (Studi Kasus: Program Studi Manajemen Transportasi Udara, Poltekbang Surabaya)"

bukan merupakan plagiat dari Skripsi/ Tugas Akhir/ Penelitian orang lain dan juga bukan merupakan produk dan atau software yang saya beli dari pihak lain. Saya juga menyatakan bahwa Skripsi/ Tugas Akhir ini adalah pekerjaan Saya sendiri, kecuali yang dinyatakan dalam Daftar Pustaka dan tidak pernah diajukan untuk syarat memperoleh gelar di UPN "Veteran" Jawa Timur maupun di institusi pendidikan lain.

Jika ternyata di kemudian hari pernyataan ini terbukti tidak benar, maka Saya siap menerima segala konsekuensinya.

Surabaya, 26 Juli 2020

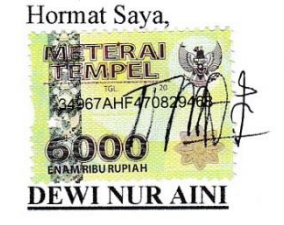

#### **SISTEM PENDUKUNG KEPUTUSAN SELEKSI PESERTA DIKLAT KOMPETENSI** *GROUND HANDLING* **MENGGUNAKAN METODE AHP-TOPSIS**

<span id="page-4-0"></span>**(Studi Kasus : Program Studi Manajemen Transportasi Udara, Poltekbang Surabaya)**

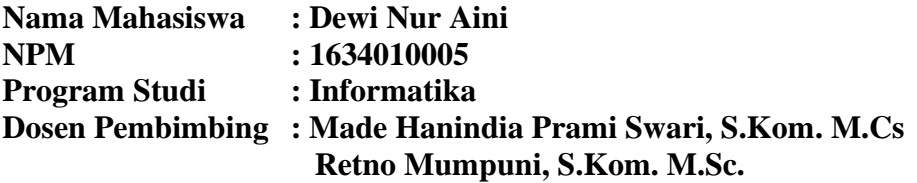

#### **ABSTRAK**

Pada Program Studi Manajemen Transportasi Udara, Politeknik Penerbangan Surabaya terdapat pendidikan dan pelatihan kompetensi *Ground Handling* yang dilakukan untuk kebutuhan industri penerbangan luar negeri. Sebelum pendidikan dan pelatihan dimulai, pihak dari Program Studi Manajemen Transportasi Udara akan memilih taruna yang akan dikirimkan untuk mengikuti kegiatan pendidikan dan pelatihan, akan tetapi sistem yang digunakan untuk penyeleksian peserta masih menggunakan sistem manual.

Proses penelitan ini menggunakan metode *Analytical hierarchy process* dan *Technique For Order Preference by Similarity to Ideal Solution* untuk proses penyeleksian peserta diklat yang sesuai dengan kompetensi. Metode *Analytical hierarchy process* digunakan untuk melakukan pembobotan kriteria untuk mnghasilkan nilai kepentingan dari setiap kriteria. Dan hasil dari pembobotan kriteria tersebut akan digunakan untuk mendapatkan suatu peringkat dari data alternatif dengan mengunakan metode *Technique For Order Preference by Similarity to Ideal Solution*. Alternatif yang dimaksudkan yaitu taruna yang diterima berdasarkan kriteria-kriteria yang telah ditentukan. Tahapan dari penelitian ini untuk menentukan alternatif yang optimal, yaitu taruna yang sesuai dengan kriteria diklat yang dibutuhkan.

Sistem pendukung keputusan ini dibangun menggunakan framework *Codeigniter* dan database *MySQL*. Hasil penelitian menunjukkan sistem dapat digunakan untuk merekomendasikan peserta diklat kompetensi *Ground Handling*. Dari hasil pengujian sistem dengan 48 data menunjukkan nilai akurasi sistem sebesar 87.5%, nilai presisi sebesar 88% dan recall sebesar 88%.

Kata kunci : *Pendidikan dan Pelatihan, Analytical Hierarchy Process, Technique For Order Preference by Similarity to Ideal Solution, Sistem Pendukung Keputusan.*

## **KATA PENGANTAR**

<span id="page-5-0"></span>Puji dan syukur penulis panjatkan kepada Tuhan Yang Maha Esa karena berkat rahmat dan karunia-Nya, penulis bisa menyelesaikan skripsi ini yang berjudul "Sistem Pendukung Keputusan Seleksi Peserta Diklat Kompetensi *Ground Handling* Menggunakan Metode AHP-TOPSIS (Studi Kasus : Program Studi Manajemen Transportasi Udara, Poltekbang Surabaya)". Tujuan skripsi ini dibuat adalah sebagai salah satu persyaratan untuk mendapatkan gelar Sarjana Komputer di Program Studi Teknik Informatika, Fakultas Ilmu Komputer, Universitas Pembangunan Nasional "Veteran" Jawa Timur.

Penulis berharap dengan penyusunan skripsi ini dapat memberikan manfaat untuk teman-teman maupun pembaca pada umumnya. Penulis menyadari dalam penyusunan skripsi ini masih jauh dari kesempurnaan. Atas segala kekurangan dan ketidaksempurnaan skripsi ini, penulis sangat mengharapkan masukan, kritik, dan saran yang bersifat membangun yang nantinya dapat dijadikan pelajaran oleh penulis maupun pembaca dikemudian hari.

Surabaya, 25 Juni 2020

Penulis

## **UCAPAN TERIMA KASIH**

<span id="page-6-0"></span>Dalam melakukan penelitian dan penulisan laporan untuk skripsi ini tidak terlepas dari bantuan, bimbinga, serta dukungan dari berbagai pihak. Oleh karena itu dalam kesempatan ini penulis menyampaikan terimakasih kepada Allah Subhanahu Wa Ta'ala yang selalu ada dan memberi kelancaran, kekuatan, kemudahan, dan segala sumber pencerahan serta tempat pertama penulis mengadu rasa gelisah dan keluh kesah, selain itu penulis menyampaikan terimakasih kepada kepada kedua orangtua, kakak dan adek yang selalu memberikan motivasi, dukungan, semangat, dan mendoakan yang terbaik untuk keberhasilan dan kesuksesan penulis. Tidak lupa penulis berterimakasih kepada yang terhormat :

- 1. Bapak Prof. Dr. Ir. Akhmad Fauzi, M.MT. selaku Rektor Universitas Pembangunan Nasional "Veteran" Jawa Timur.
- 2. Ibu Dr. Ir. Ni Ketut Sari, M.T. selaku Dekan Fakultas Ilmu Komputer Universitas Pembangunan Nasional "Veteran" Jawa Timur.
- 3. Bapak Budi Nugroho, S.Kom., M.Kom. selaku Ketua Program Studi Informatika Universitas Pembangunan Nasional "Veteran" Jawa Timur.
- 4. Ibu Made Hanindia Prami Swari, S.Kom., M.Cs dan Ibu Retno Mumpuni, S.Kom. M.Sc. selaku dosen pembimbing yang telah sabar dan ikhlas meluangkan waktu, tenaga dan pikiran untuk memberikan bimbingan, arahan, dan saran-saran yang sangat berharga bagi penulis selama penyusunan skripsi.
- 5. Ibu Henni Endah Wahanani, ST., M.Kom. selaku pembimbing Praktik Kerja Lapangan yang telah membimbing penulis hingga selesai.

6. Staff dan dosen Teknik Informatika Universitas Pembangunan Nasional "Veteran" Jawa Timur yang telah memberikan ilmu dan pengalaman selama perkuliahan.

Terimakasih atas segala bantuannya, semoga Allah Subhanahu Wa Ta'ala memberikan balasan yang setimpal kepada semua pihak yang sudah membantu penulis sehingga penulis mampu menyelesaikan penelitian dan penyusunan laporan penelitian skripsi ini.

Surabaya, 25 Juni 2020

Penulis

# **DAFTAR ISI**

<span id="page-8-0"></span>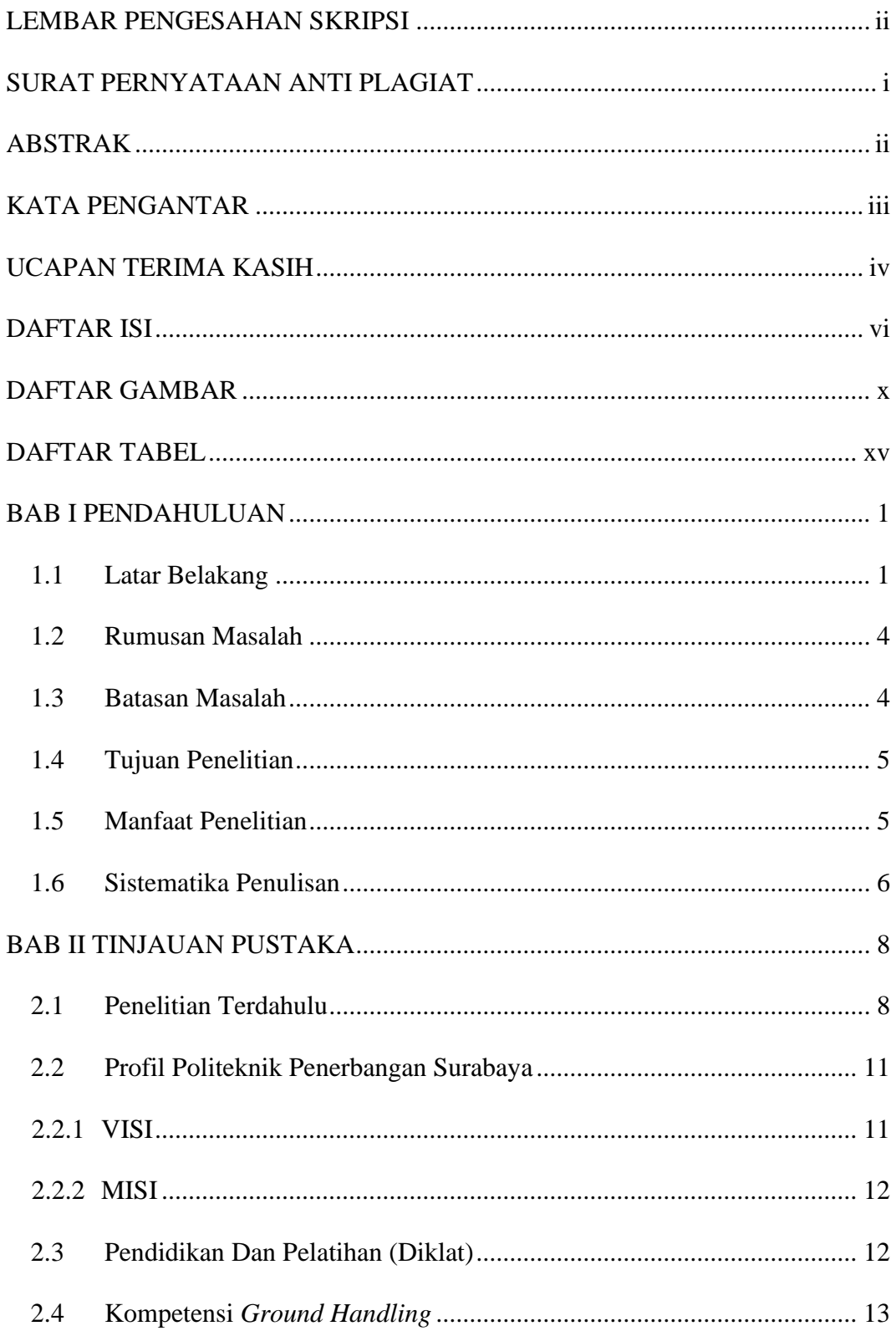

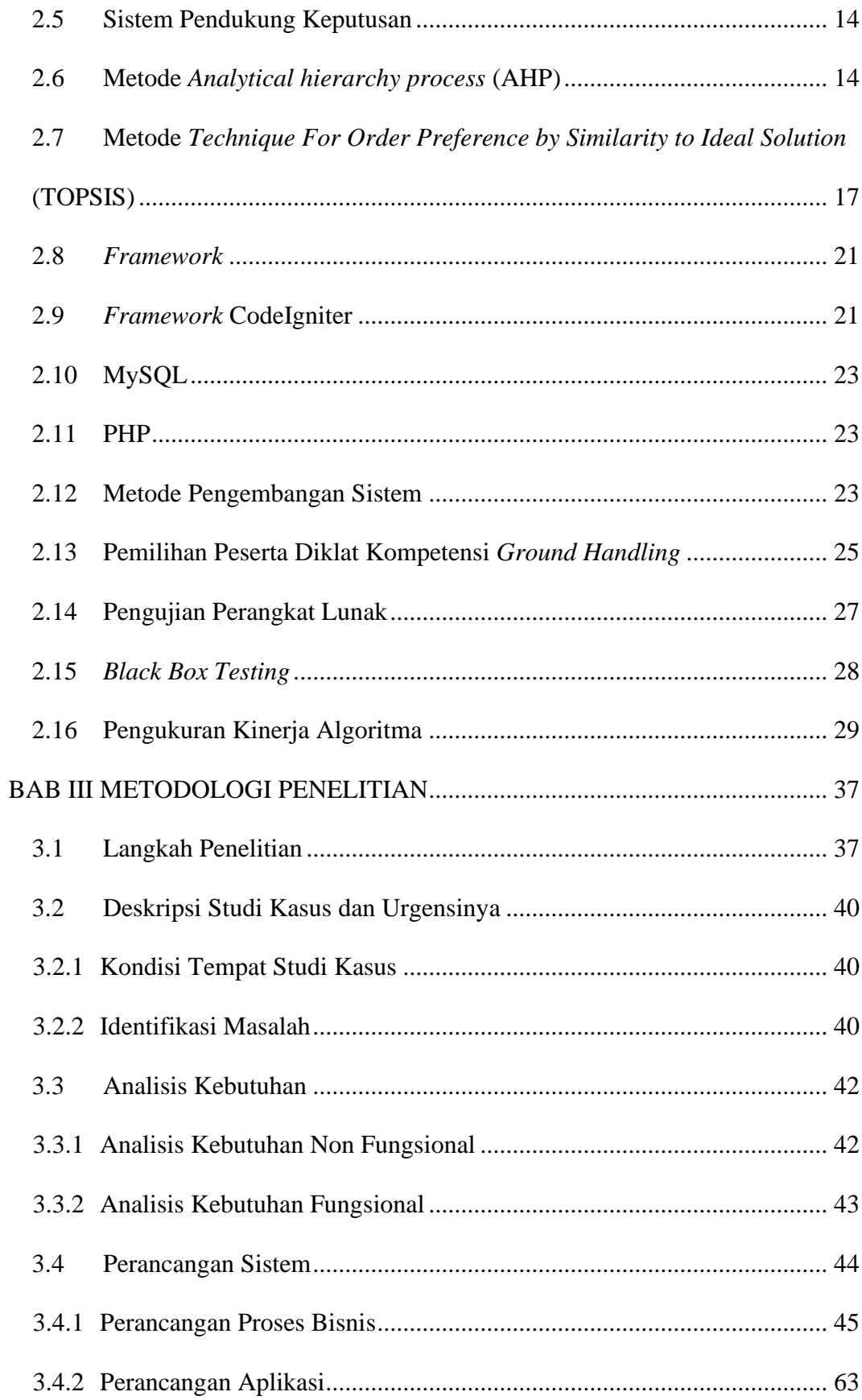

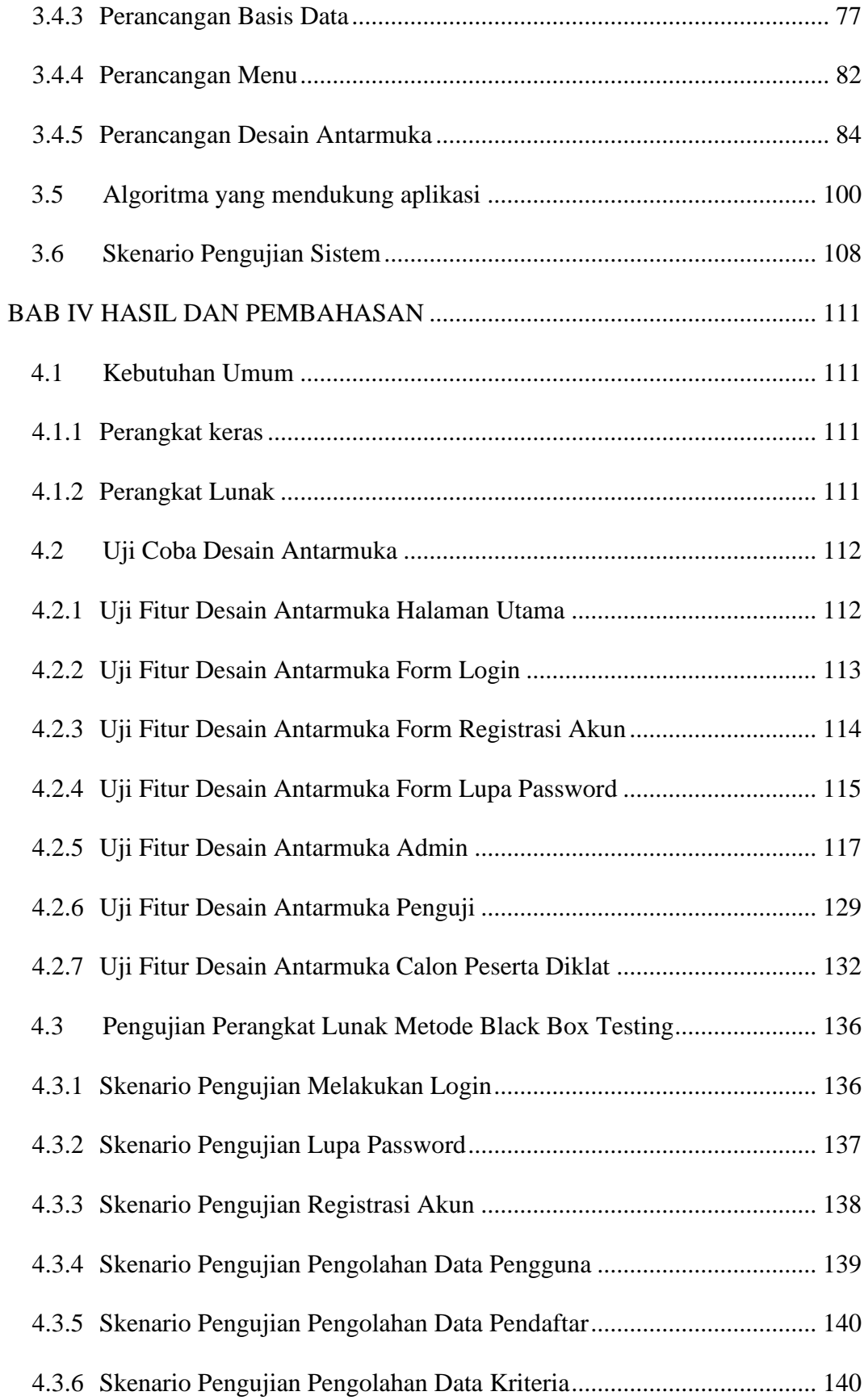

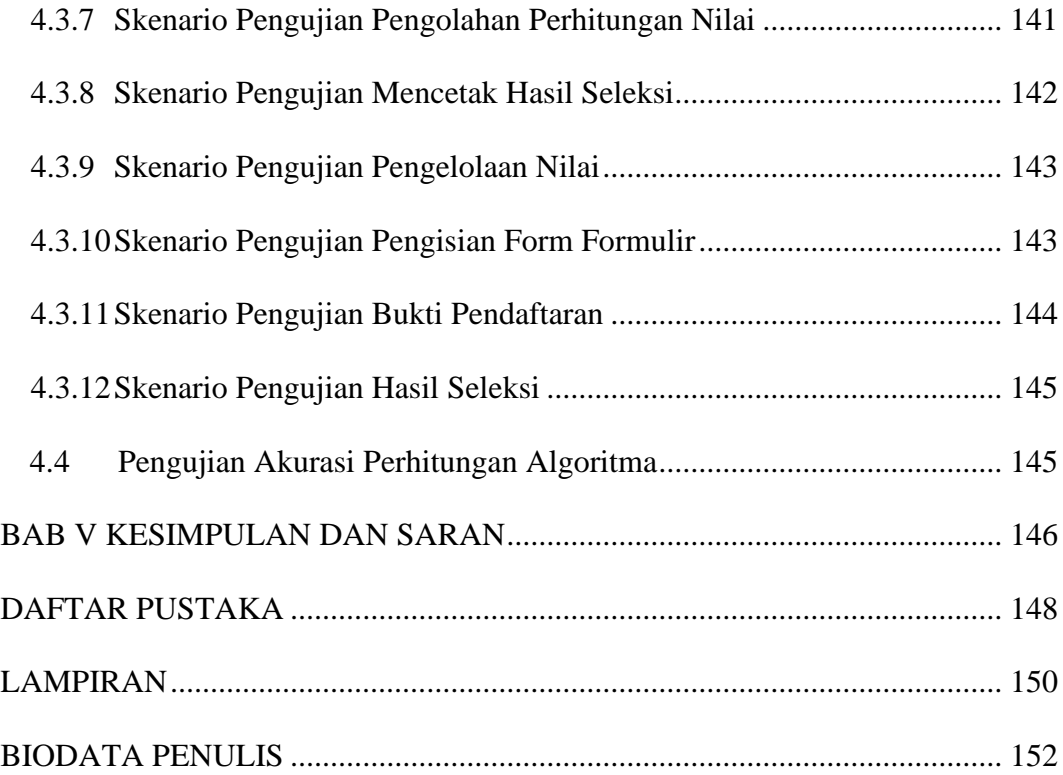

## **DAFTAR GAMBAR**

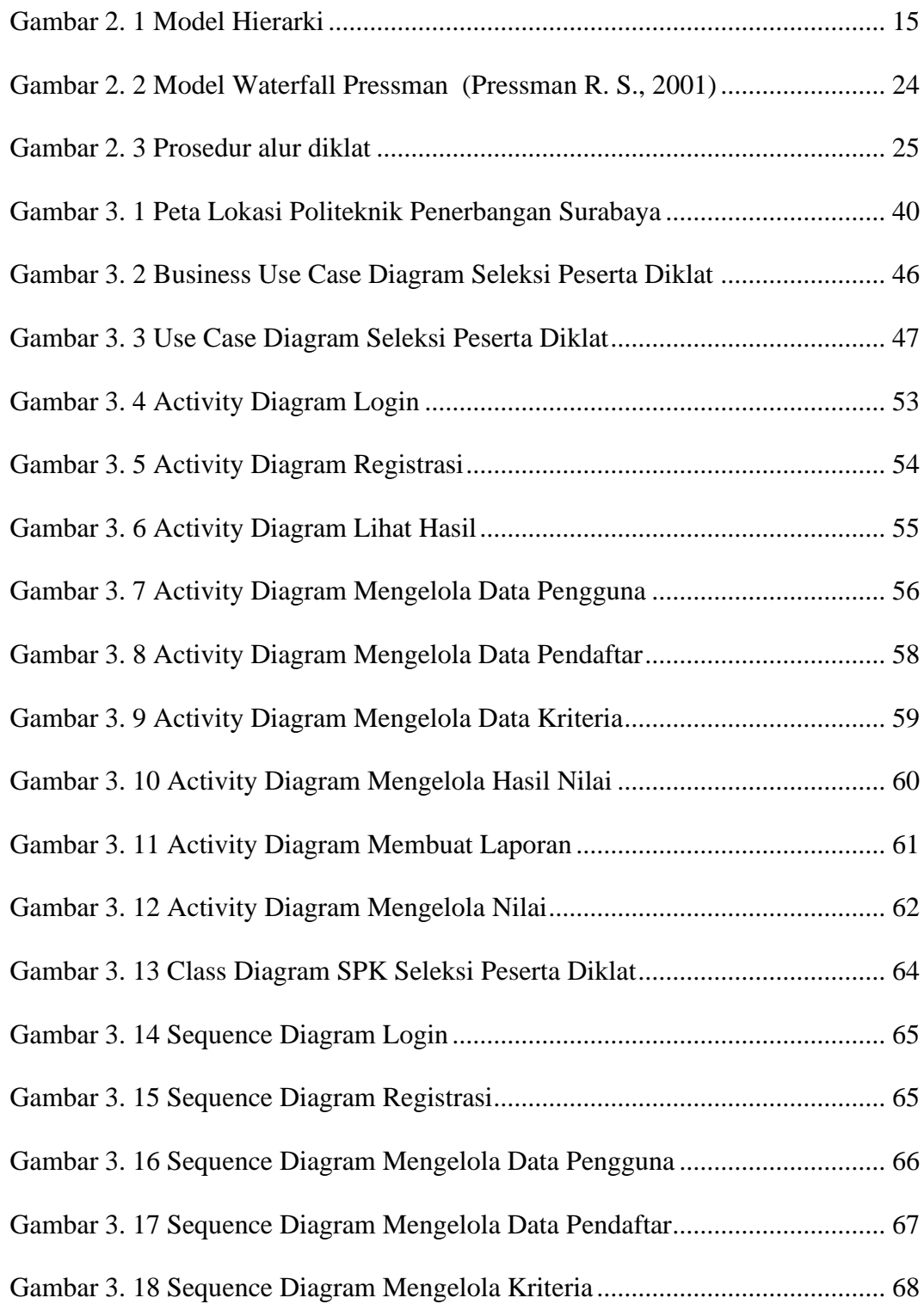

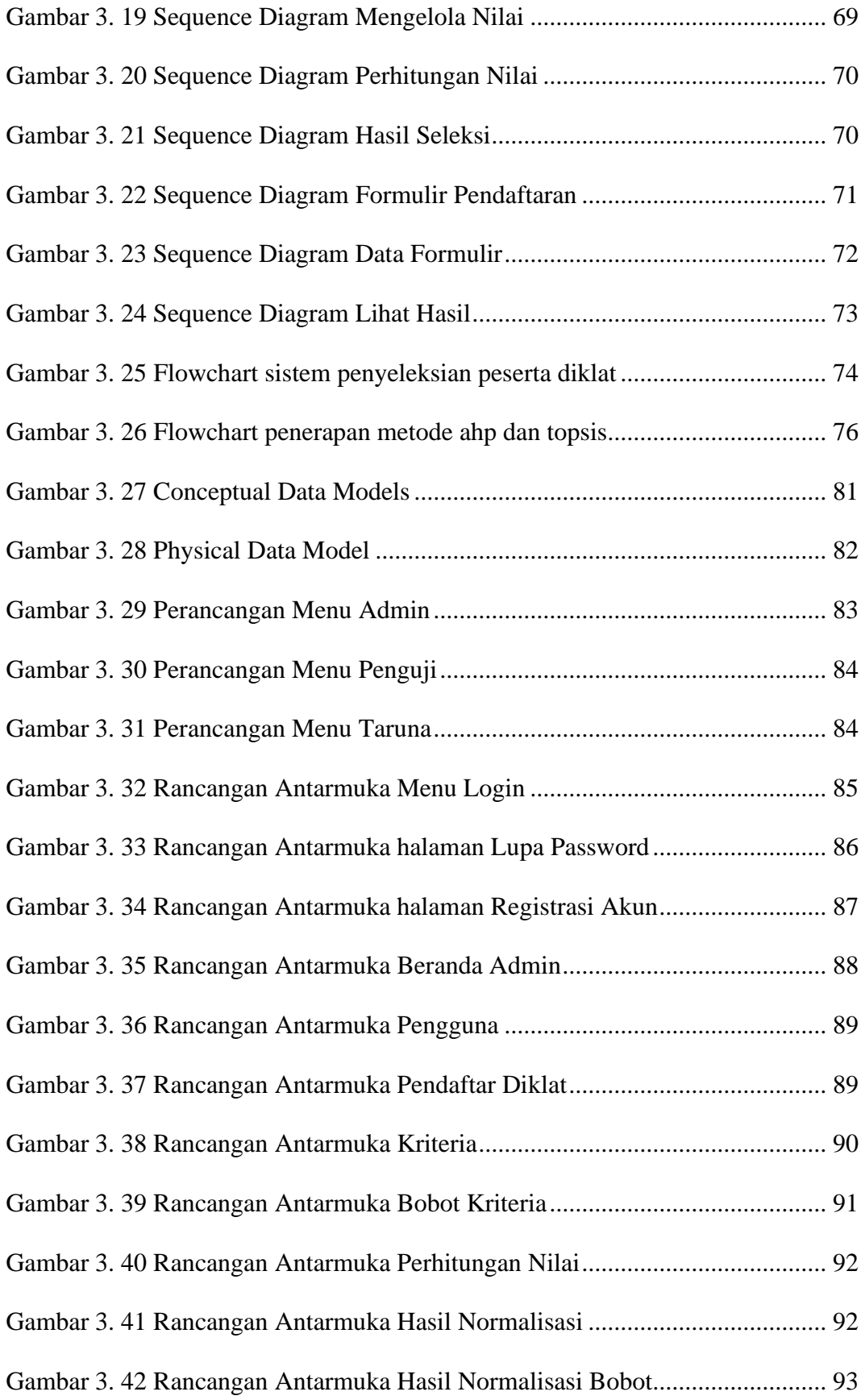

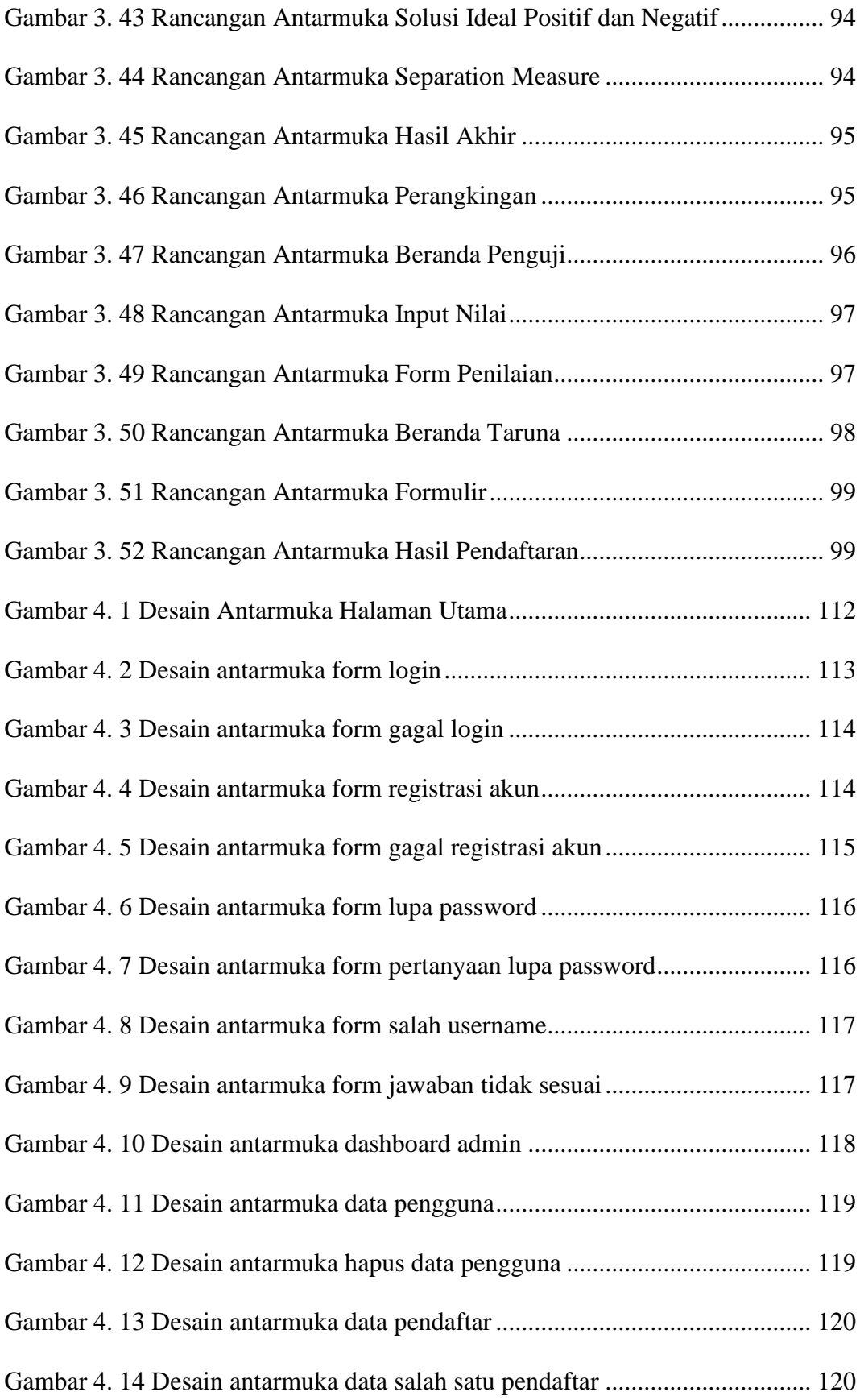

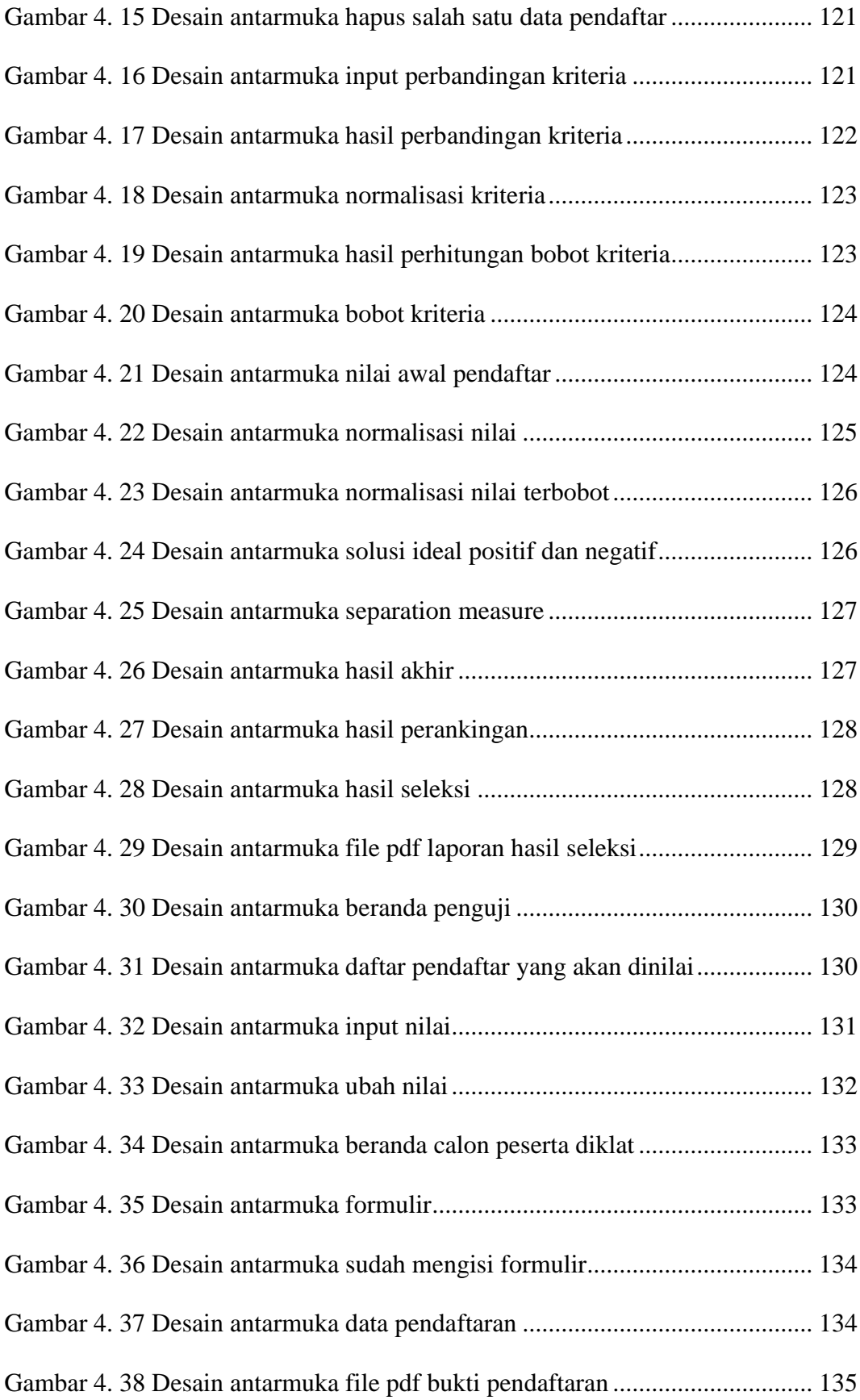

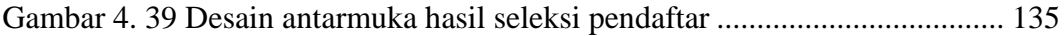

## **DAFTAR TABEL**

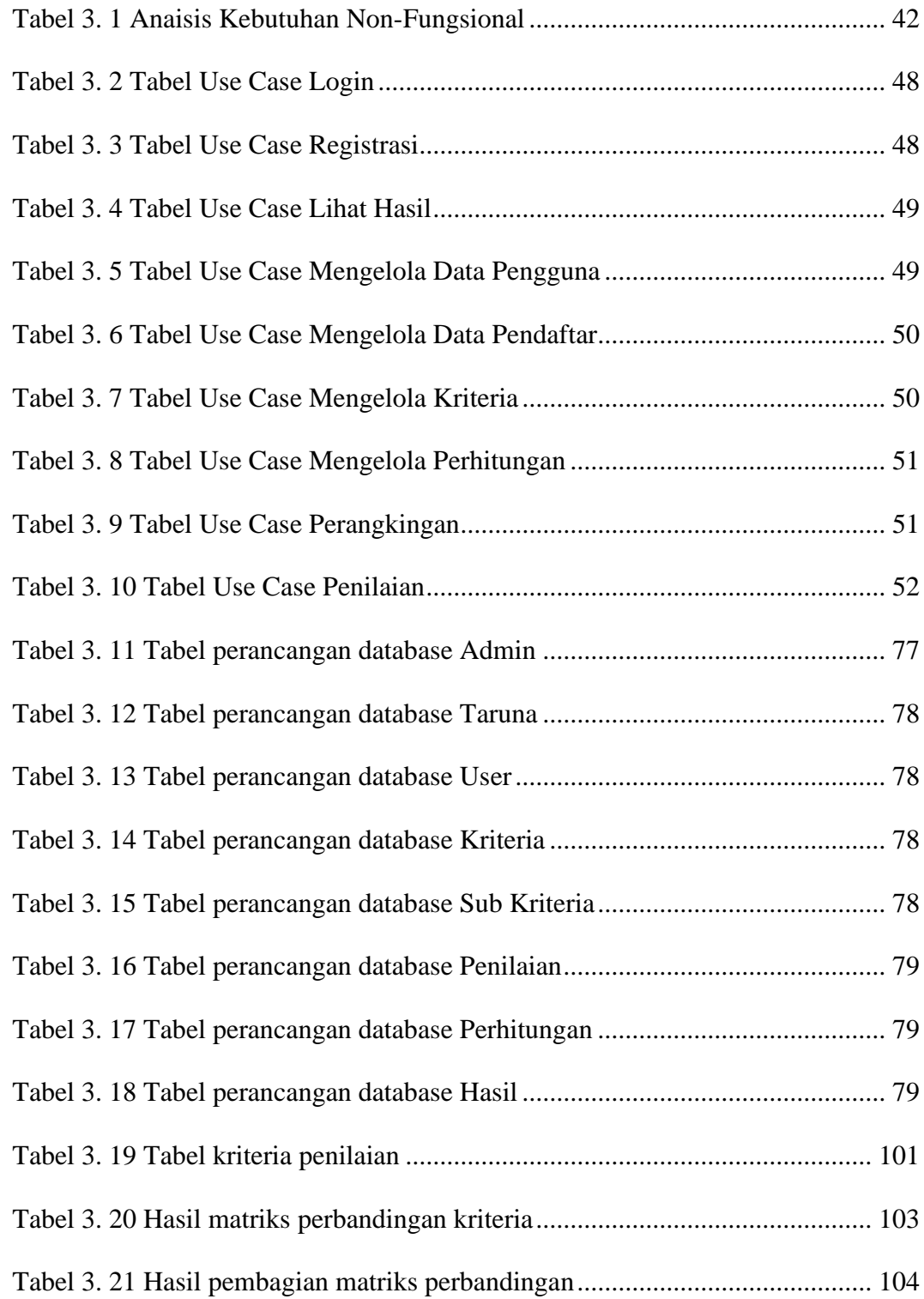

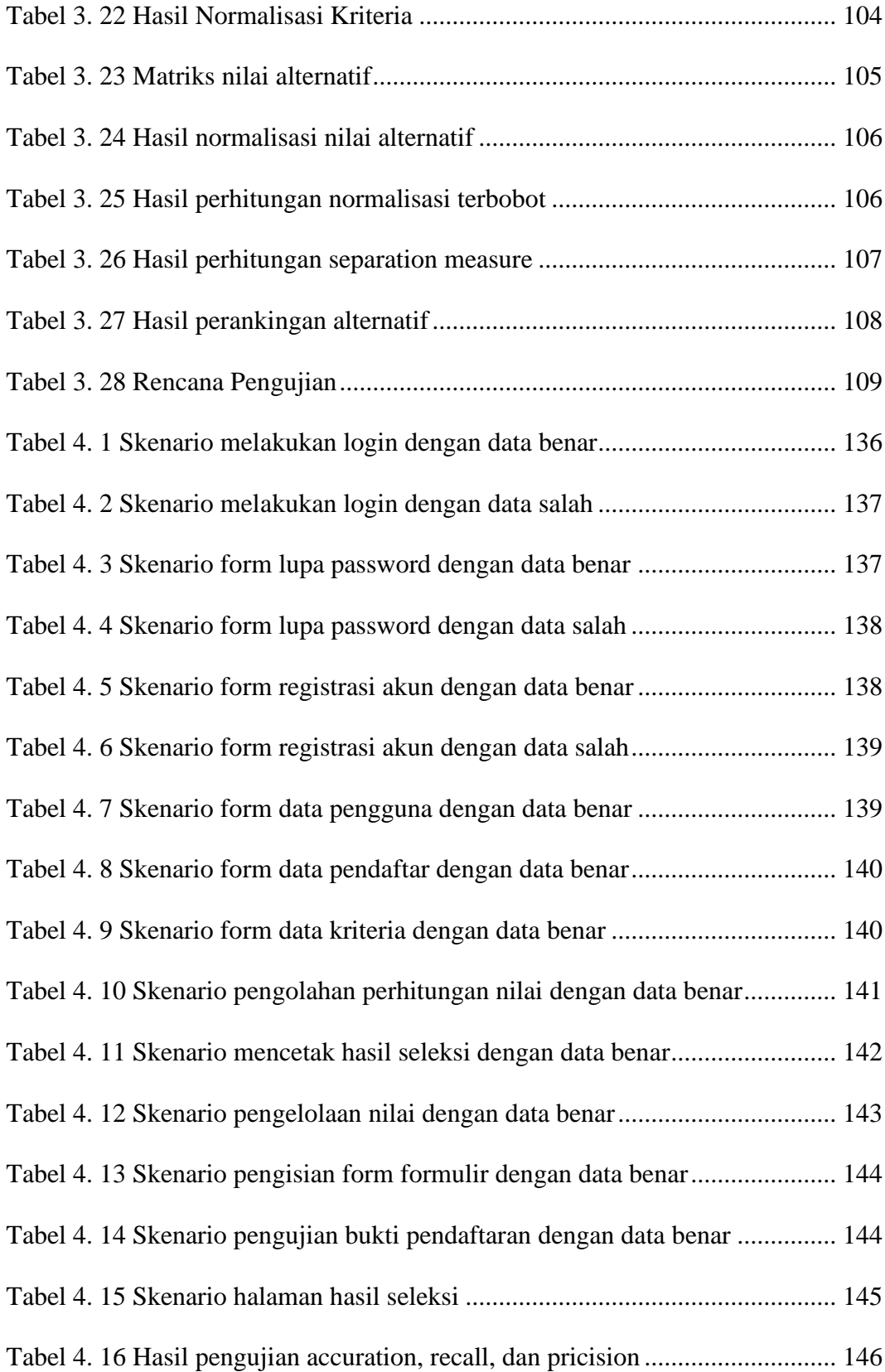